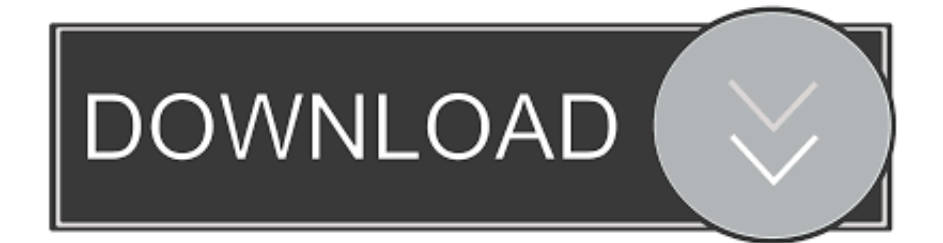

[Math Speak For Mac](https://awesome-keller-c35d0c.netlify.app/Convert-after-effects-file-flash-search#KTW=HvgCtbcA0fwtJfwtGi3BgbYA==)

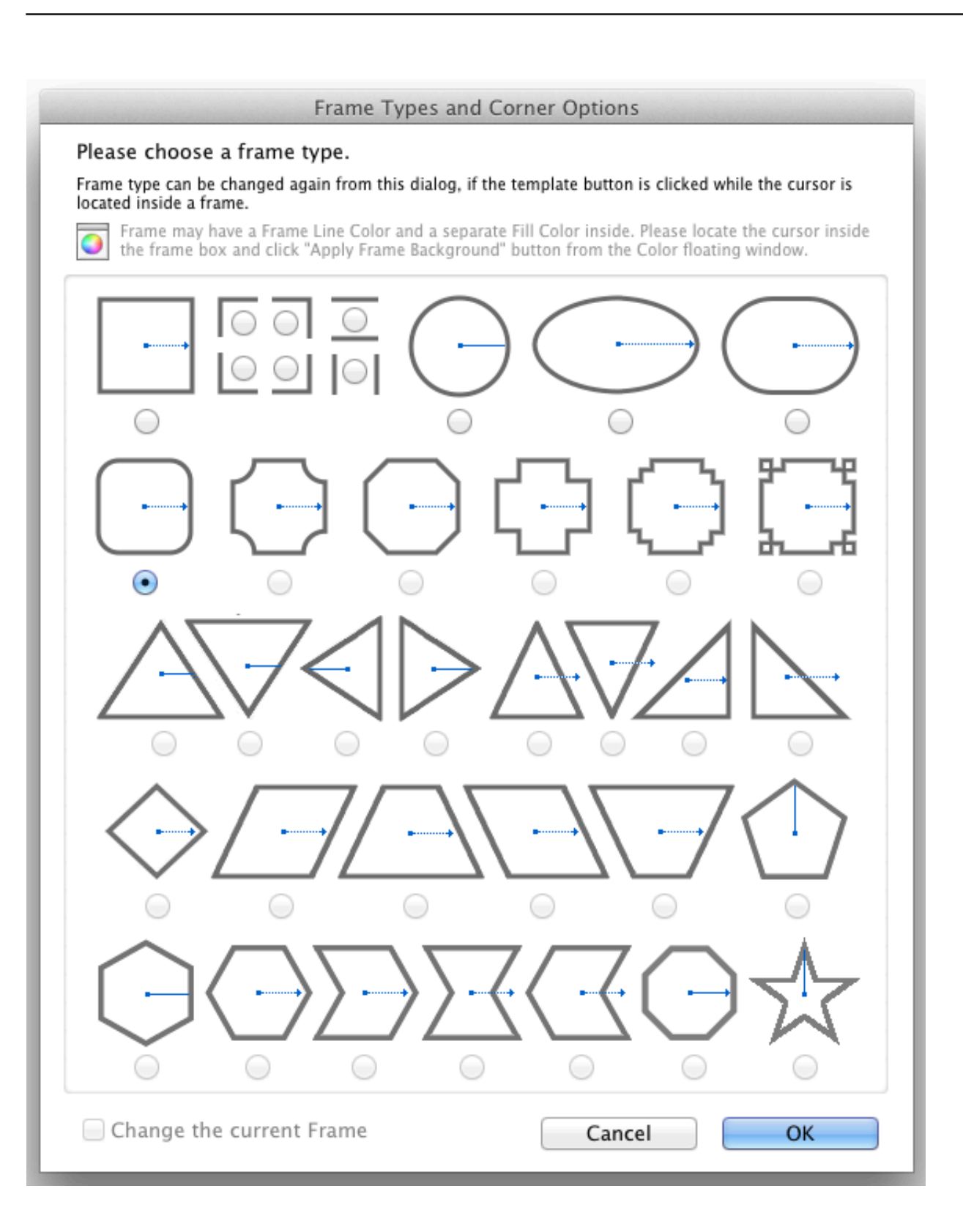

[Math Speak For Mac](https://awesome-keller-c35d0c.netlify.app/Convert-after-effects-file-flash-search#KTW=HvgCtbcA0fwtJfwtGi3BgbYA==)

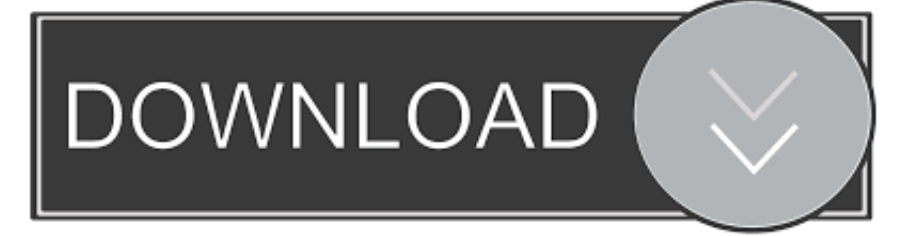

MathType Add-in for Office Add-in for MS Office Online Integrate the bestseller equation editor in Word Online (Office 365).

- 1. math speaking part 1
- 2. math speak and spell
- 3. math speaking activities

BUT THEY WENT AND HE SAID IT WAS AWSOME BEST CONCERT EVER I'VE NEVER HAD THE CHANCE TO GO SEE FLEETWOOD MAC SINCE THAT TIME.. 10 or later Math Speak For Mac DownloadOn a daily basis this amazing, high-quality assistive technology stands the test of time and provides an alternative method of access to communication, learning, leisure activities, and living independently.. 1 and Win10; Processor: 500Mhz Memory: 64 MB (128 recommended); Free Disk Space: 500MB (Natural Voices may require 600MB free space).. Handwriting math for Office in Mac or an updated user interface are some of the differences with the desktop version.

### **math speaking part 1**

math speaking part 1, math speak, math speak and spell, math speakers, math speaking activities, math speaking english, icm math speaker, define math speak, best math speakers, speak n math, speak math not code, speakman math, speak math to power, speak & math emulator [Free download conversion from ppm to molarity](https://larretuala.theblog.me/posts/15524735)

What types of files can NaturalReader convert to mp3? NaturalReader supports pdf,. [Badger 5 Garbage Disposal Manual](https://preszildifi.substack.com/p/badger-5-garbage-disposal-manual)

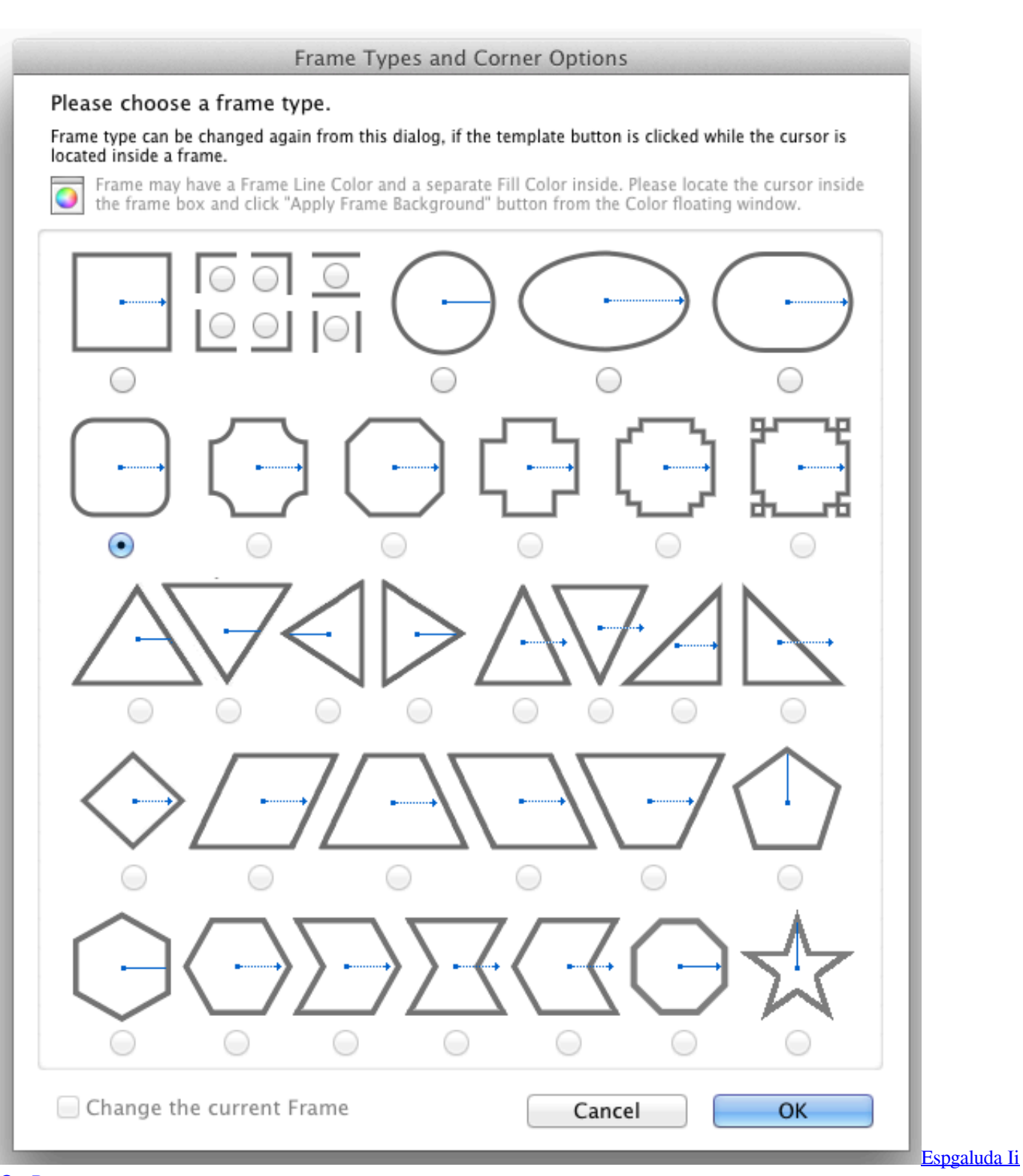

### **Ost Rar**

## math speak and spell

### **Visual Studio Enterprise Free Download**

I CAN'T REMEMBER THE EXACT DATE SOMEWHERE BETWEEN 1998 & 2005 NaturalReader for Mac supports Mac OS X 10. Final Doom Dos Game Download

# **math speaking activities**

[How To Turn Off Garageband On Mac](https://nervous-turing-20e40a.netlify.app/How-To-Turn-Off-Garageband-On-Mac)

Math Speak For Mac DownloadWill my license expire? NaturalReader licenses never expire but you will be charged a fee should you require new download links after 180 days.. SO I GAVE UP MY TICKETS TO THEM SHE LIKED FLEETWOOD,BUT MY HUSBAND THOUGHT IT WOOD BE TO HOLD FOR HER.. What are the minimum system requirements for Mac and PC? NaturalReader for Windows: Operation system: Windows7, Win8, Win8.. Open NaturalReader -> click 'open' button to open the file; 2 Click the floating bar button of NaturalReader to go to the floating bar, select the text in the pdf file and click 'play ' button to listen to; 3.. Scottrade download for mac I HAD PURCHASED 2 TICKETS THEN MY STEP DAUGHTER CAME DOWN TO VISIT WITH HER DAD, WHOM SHE HADN'T SEEN IN A WHILE.. doc(x), epub, txt and rtf files How to listen to PDF files?There are three ways to read the pdf files: 1.. MathPlayer Download and Installation Download MathPlayer 4 for free! Design Science MathPlayer™ 4 works with NonVisual Desktop Access (NVDA) screen reader to speak and Braille math content in Microsoft Word and PowerPoint, Internet Explorer and Firefox.. If the pdf file is a scanned file or it is protected by the copyright, please use the floating bar, click "Add New" -> capture to capture the text to read.. I WOULD LOVE TO SEE THEM WHEN WILL THEY RETURN TO OKC OK? SOON I HOPE LOVE STEVIE NICKSTHANK YOU,KAREN HUDGINS. 773a7aa168 [Vedic Astrology Software For Mac](https://ascilcocu.substack.com/p/vedic-astrology-software-for-mac)

773a7aa168

[Dc Pandey Physics Pdf Book](http://setmobar.yolasite.com/resources/Dc-Pandey-Physics-Pdf-Book.pdf)